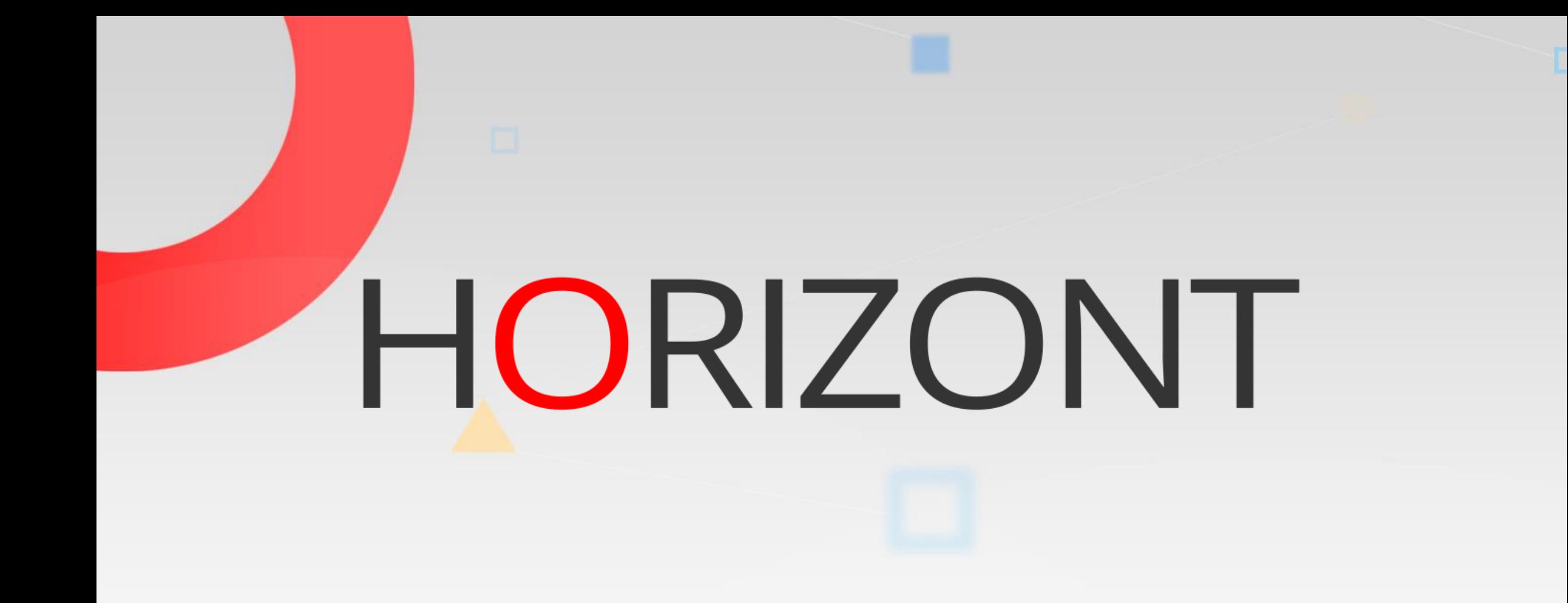

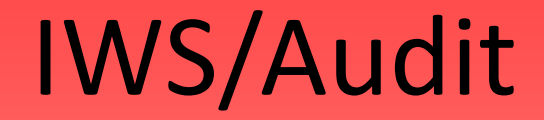

The Audit System for IWS for z/OS (aka TWS for z/OS)

## **What is IWS/Audit?**

IWS/Audit is a change documentation system for IWS z/OS:

- IWS/Audit tracks and documents all user modifications made to
	- The definition database

(WS, Calendar, Period, AD, OI, Specres, ETT, JCLVAR, RunCycle)

- The LTP (long term plan)
- The CP (current plan)
- The JS file (JCL)
- IWS/Audit tracks and keep versions
- IWS/Audit allows to compare versions
- IWS/Audit allows to restore old versions
- IWS/Audit consists of
	- VSAM database
	- ISPF Dialog
	- Set of Batch Jobs for reporting, housekeeping and maintenance.
- IWS/Audit is reading the IWS job tracking log files (JT-Files and/or the daily EQQTROUT file)
- IWS/Audit detects what happened and writes the change information to the VSAM file.
- IWS/Audit automatically creates (old) versions of all IWSz definition objects and keeps them as long as you want
- The ISPF Dialog enables you to search for these changes (see next slides)

#### **IWS/Audit - Main Panel**

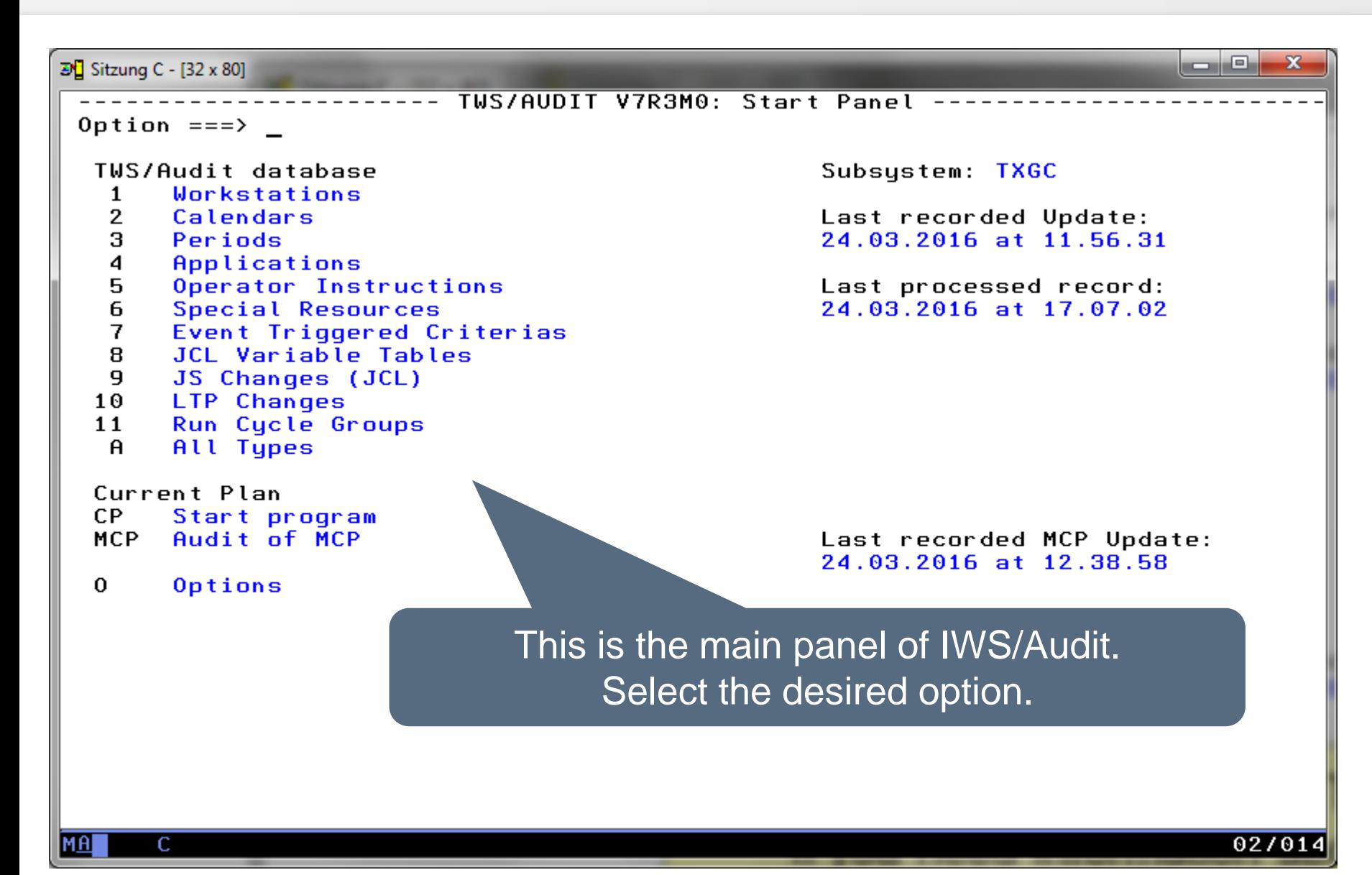

# **IWS/Audit - Applications**

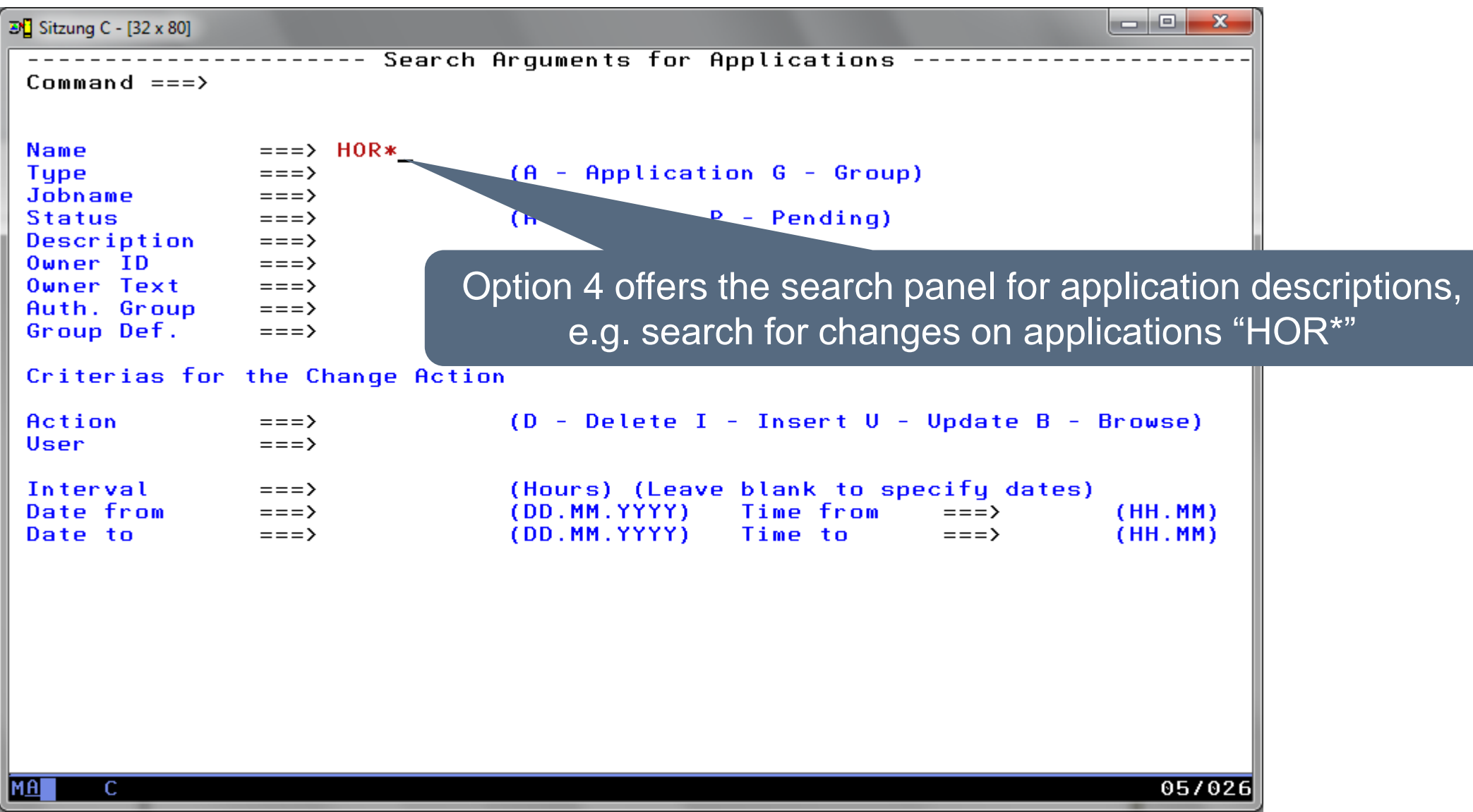

# **IWS/Audit - Applications**

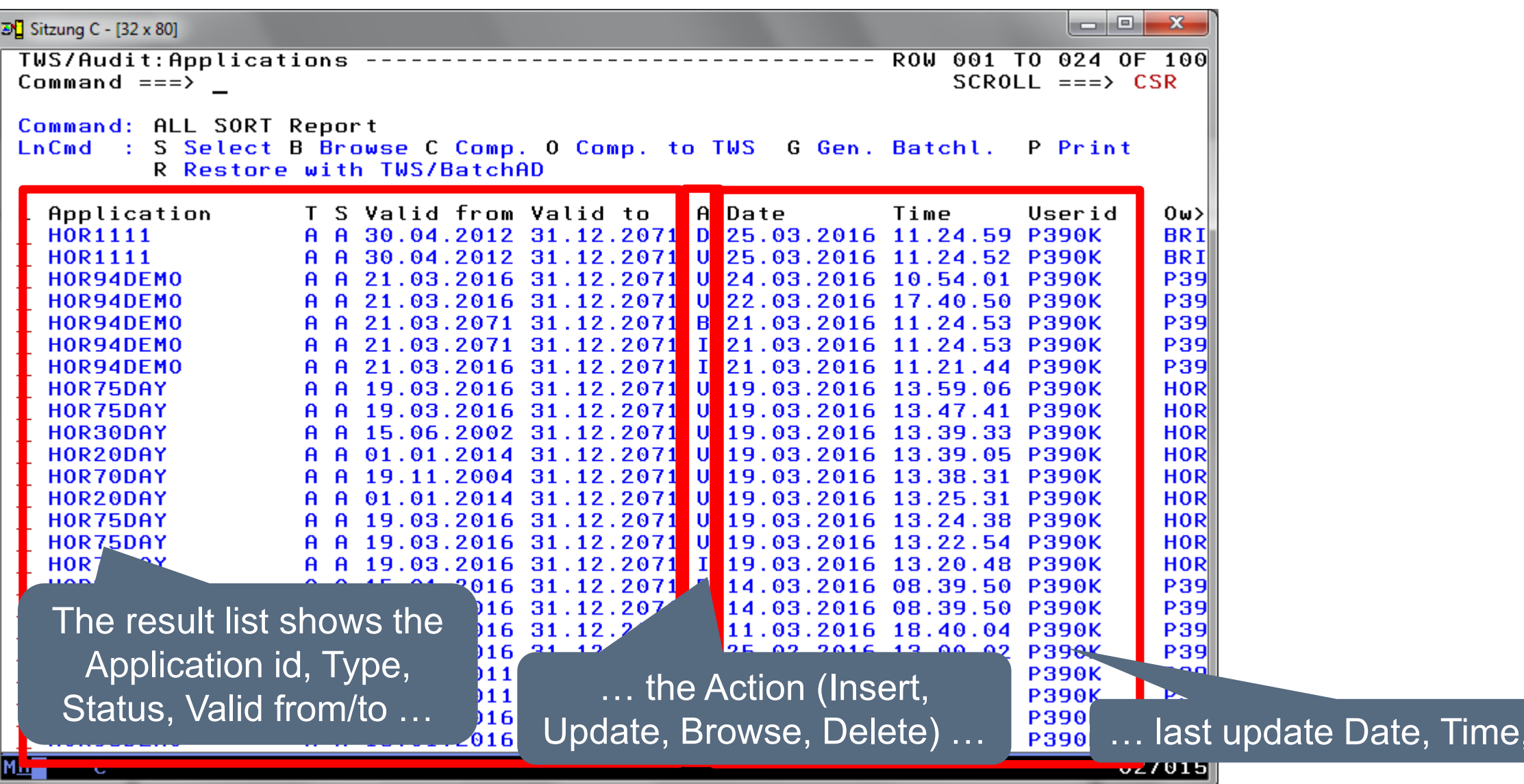

User …

# **IWS/Audit - Applications**

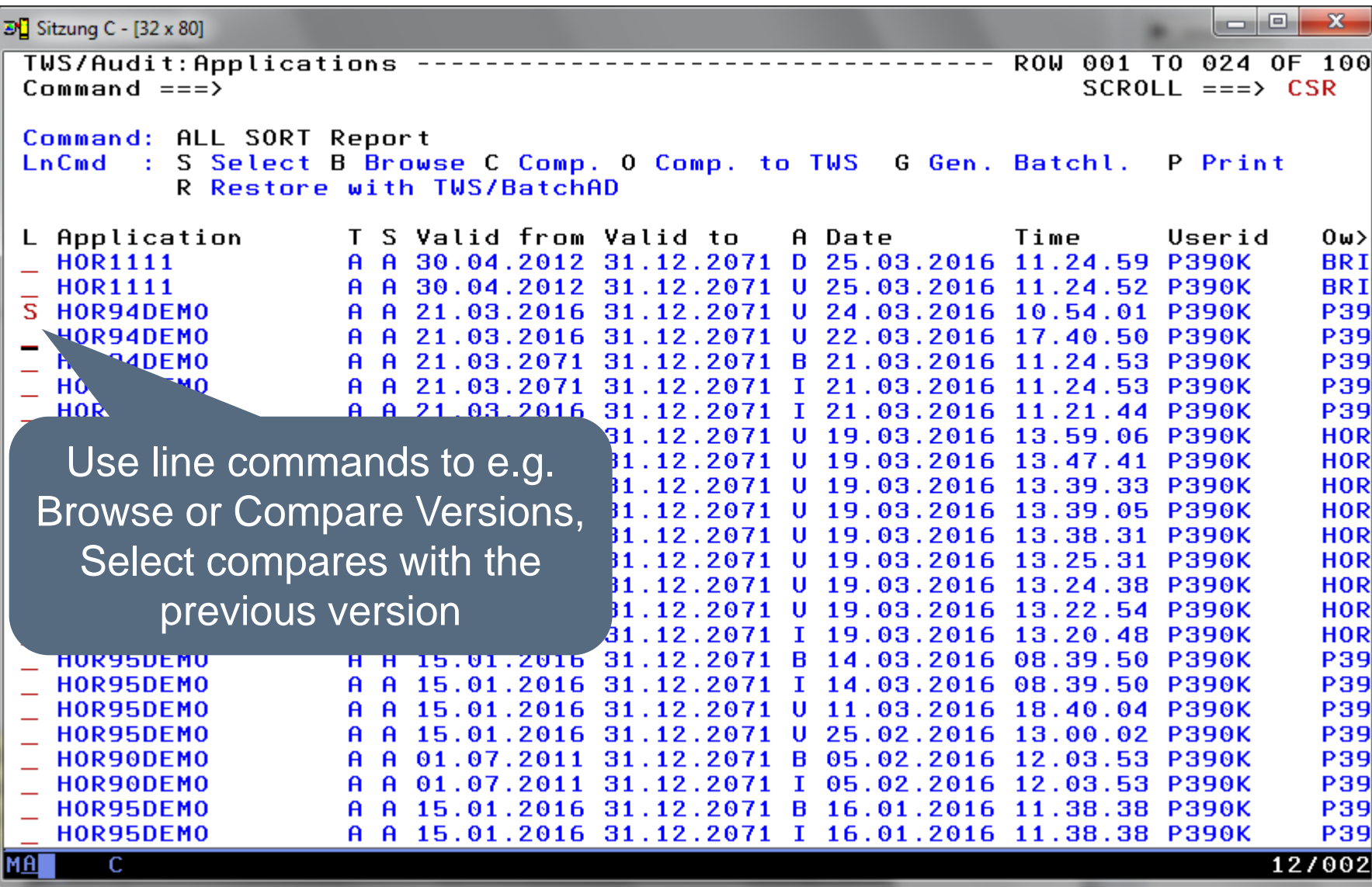

#### **IWS/Audit – Applications, compare**

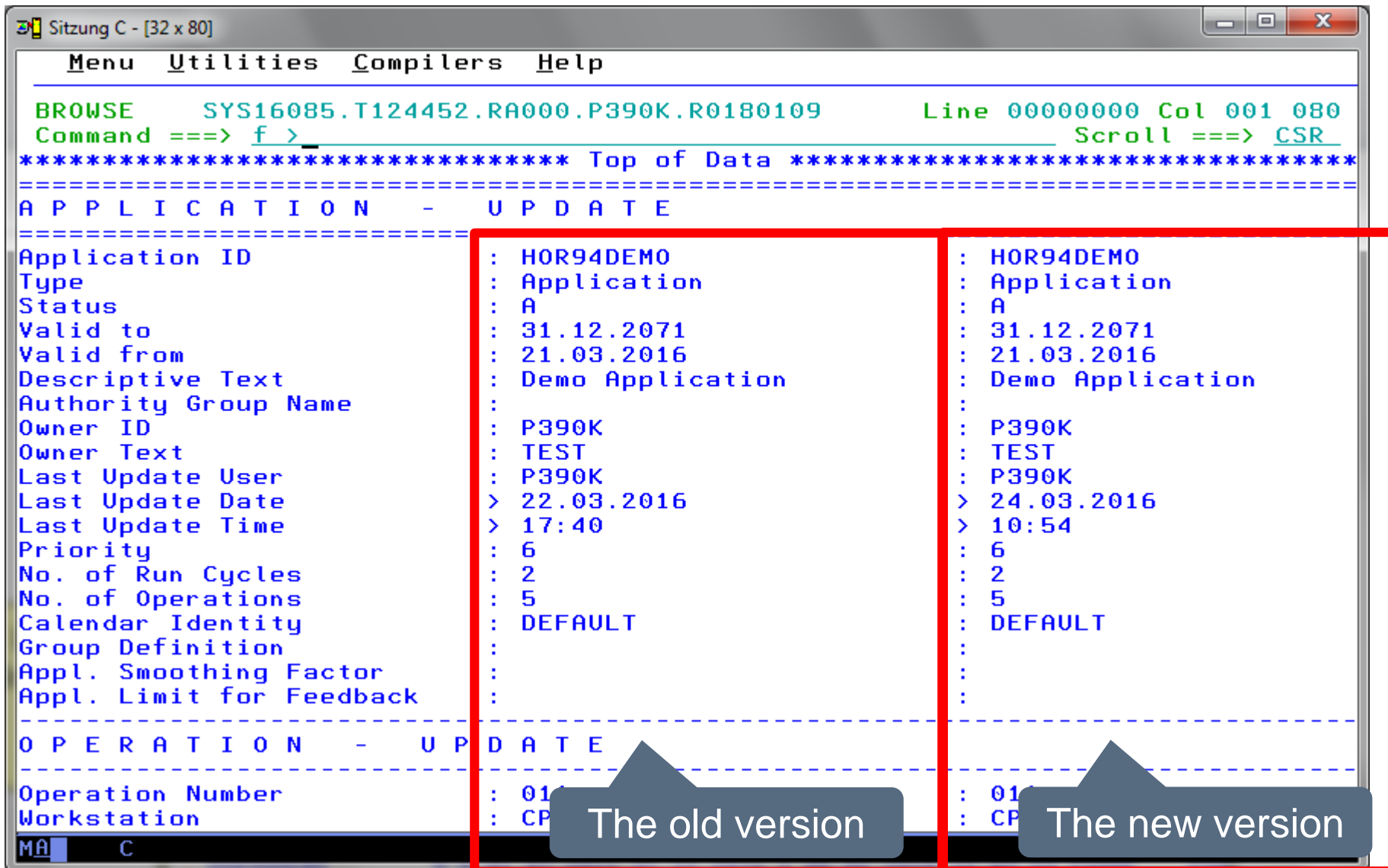

## **IWS/Audit – Applications, compare**

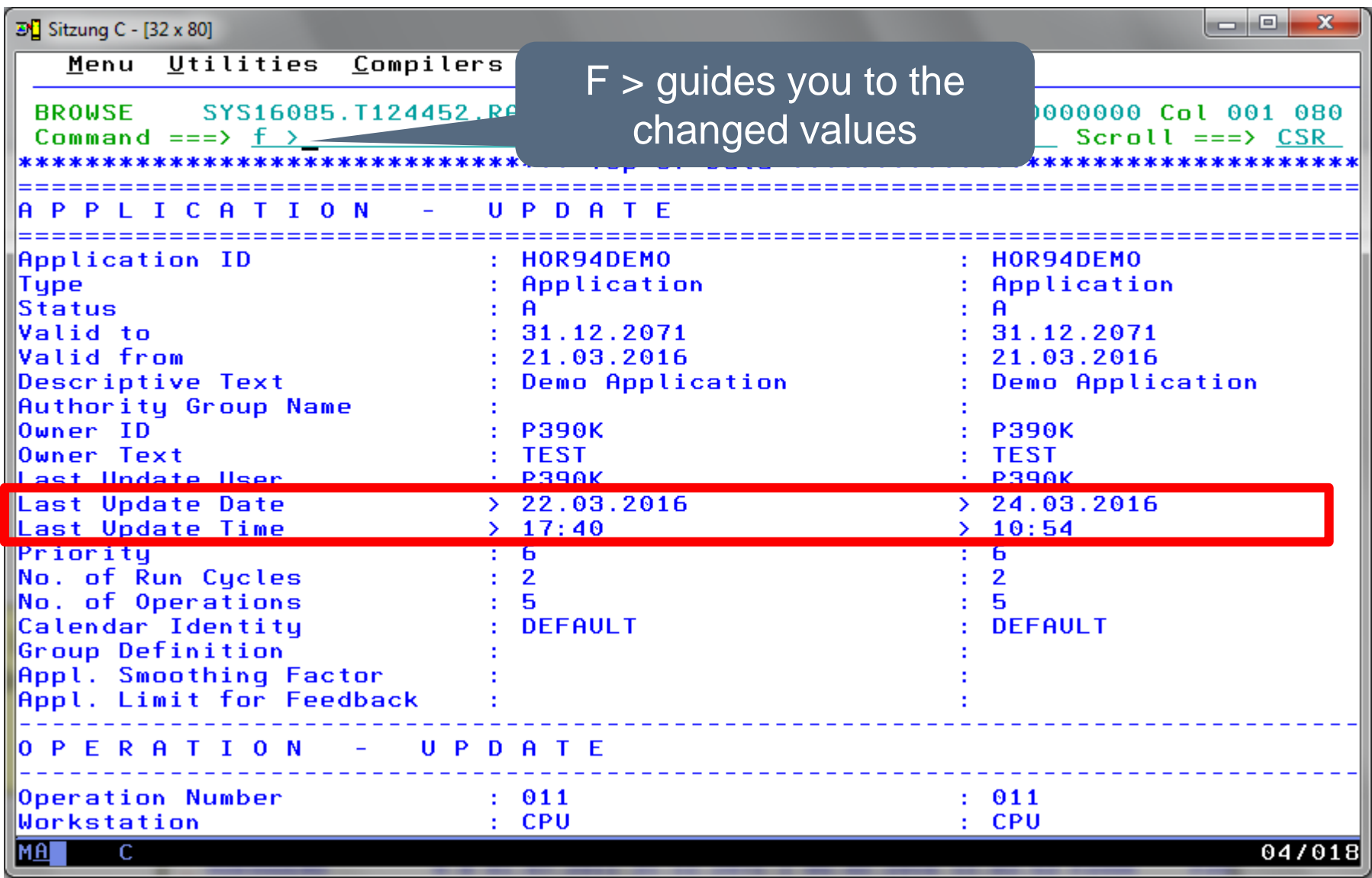

# **IWS/Audit – Applications, find changes**

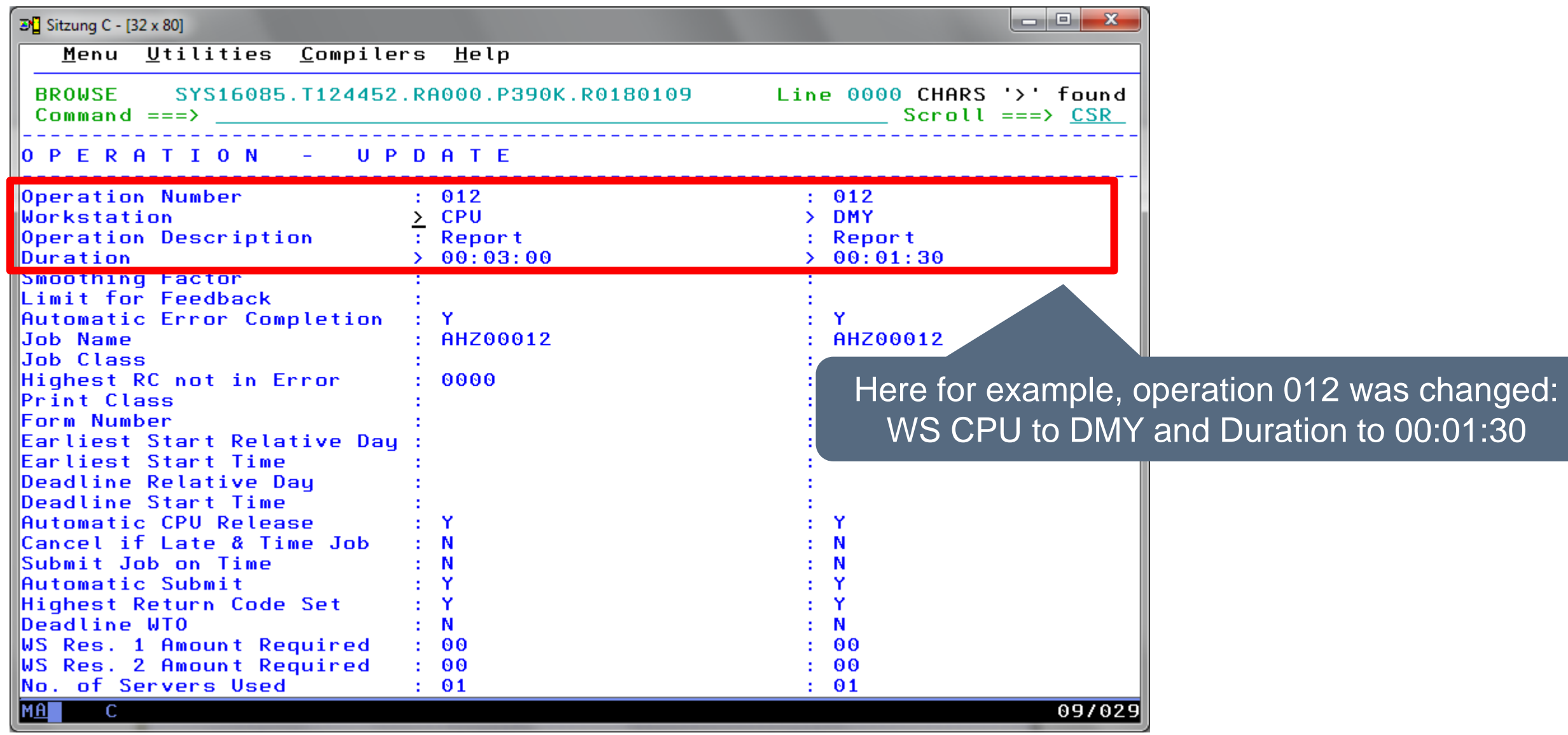

# **IWS/Audit – Applications, restore to IWS**

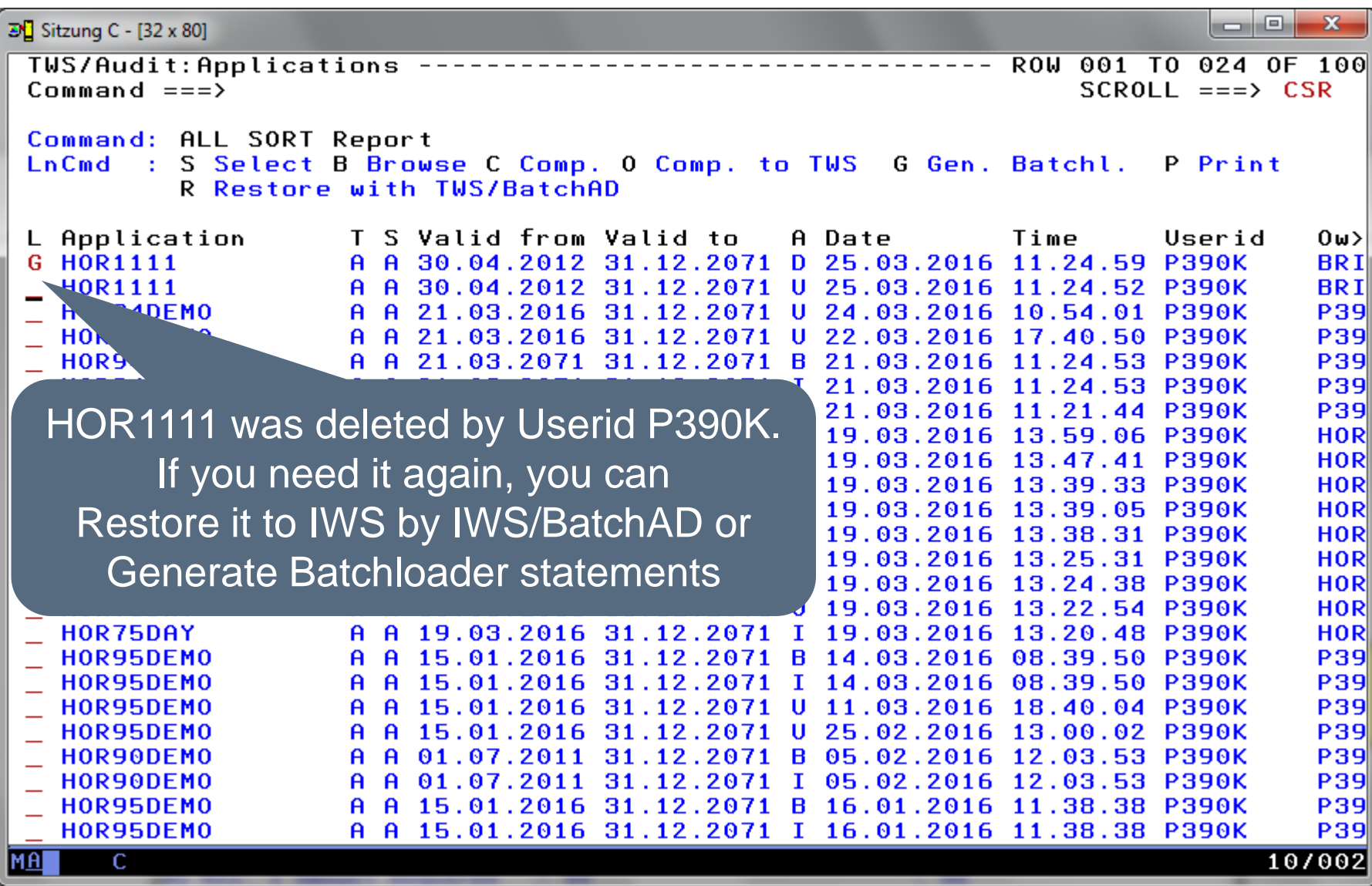

## **IWS/Audit – Applications, restore to IWS**

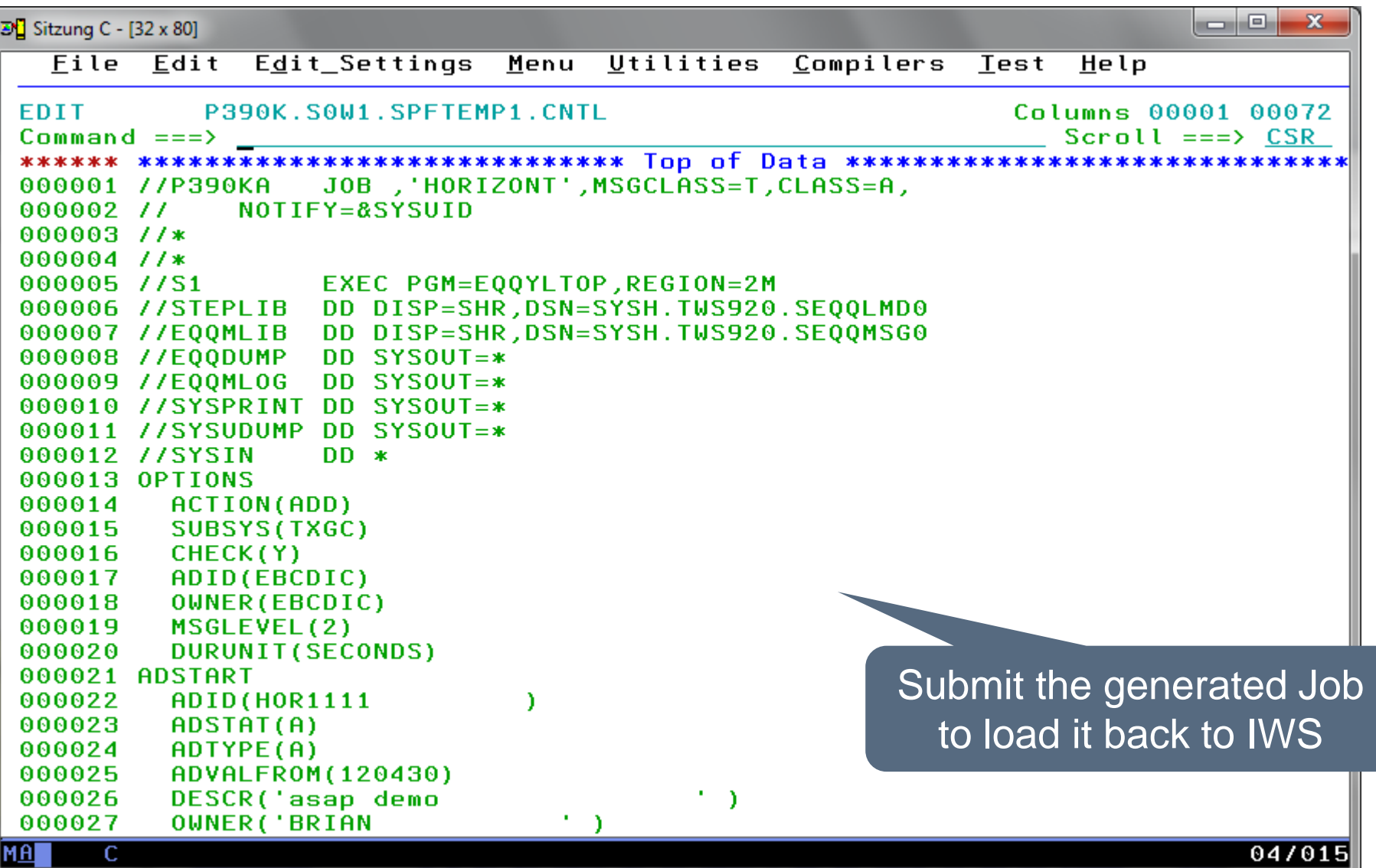

#### **IWS/Audit - Main Panel**

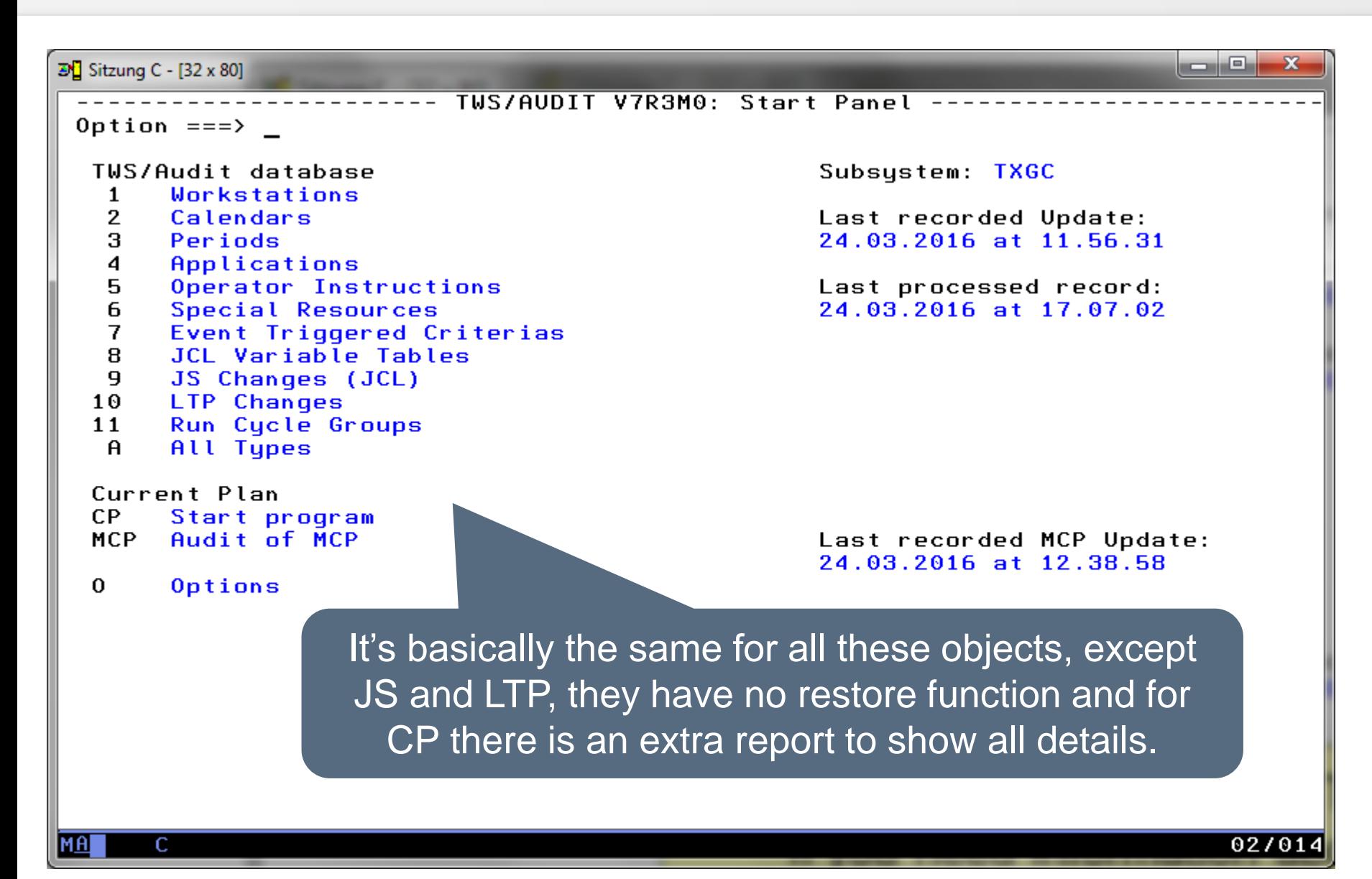

#### **IWS/Audit - MCP**

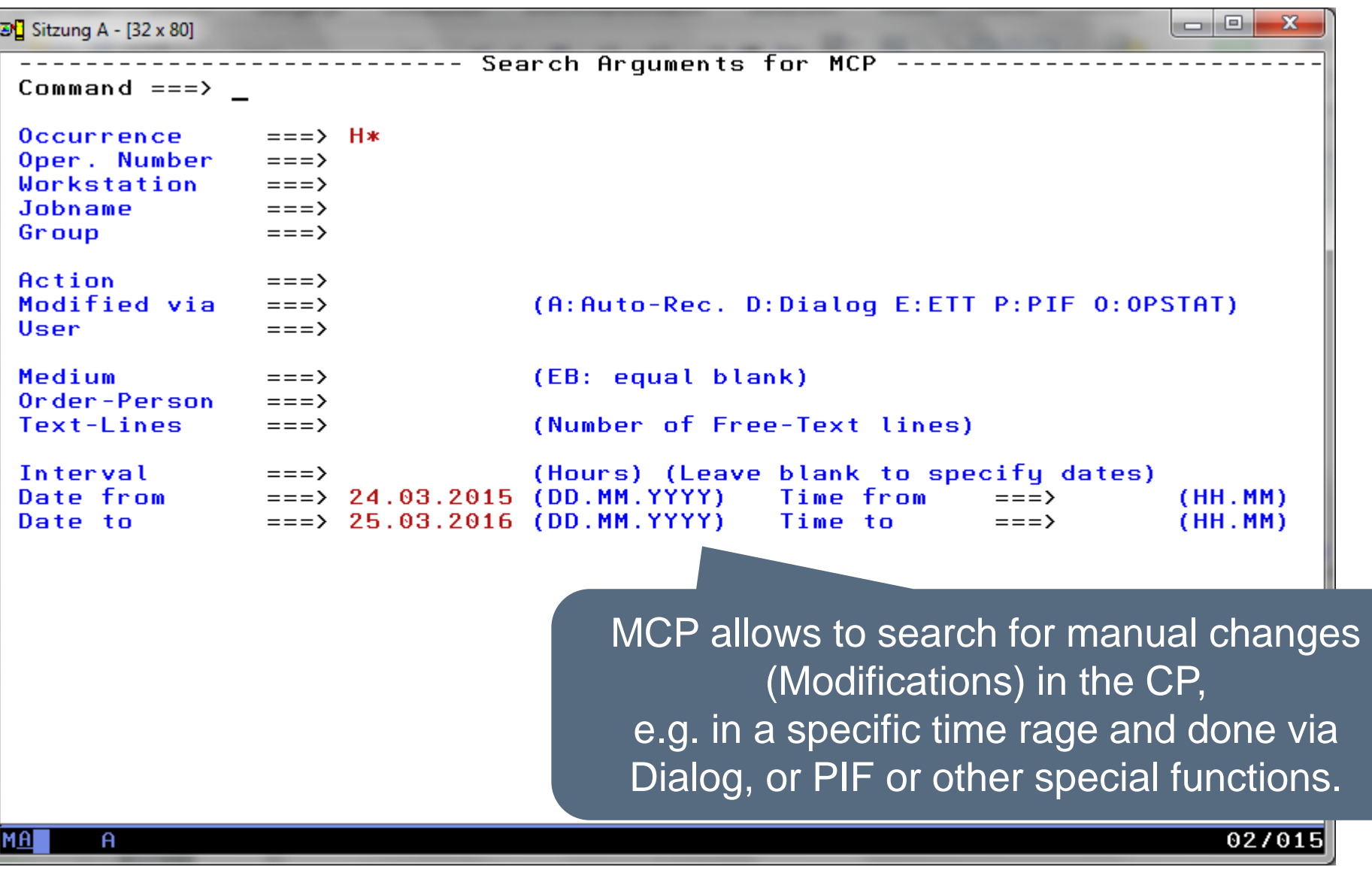

#### **IWS/Audit - MCP**

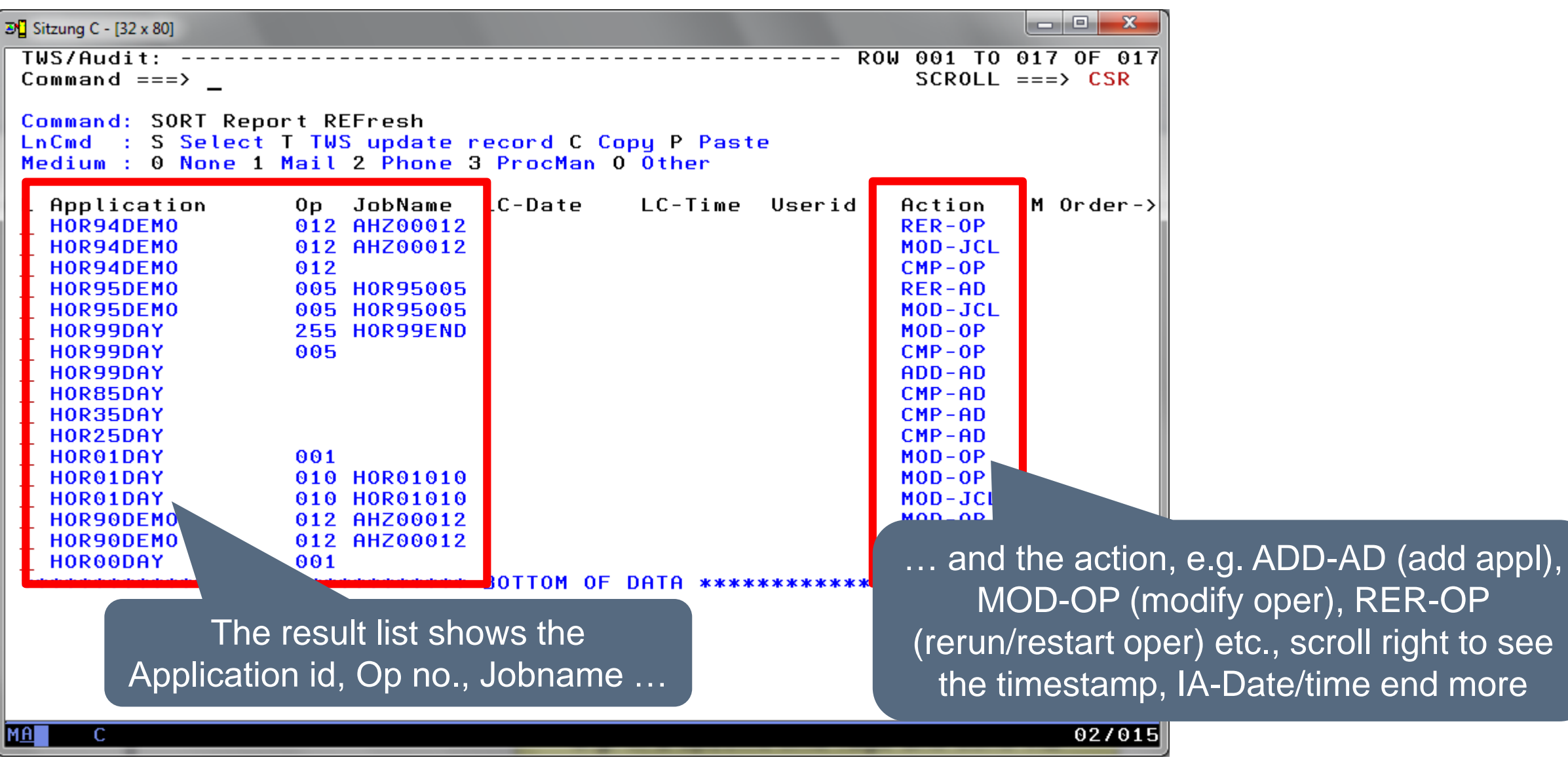

## **IWS/Audit - MCP**

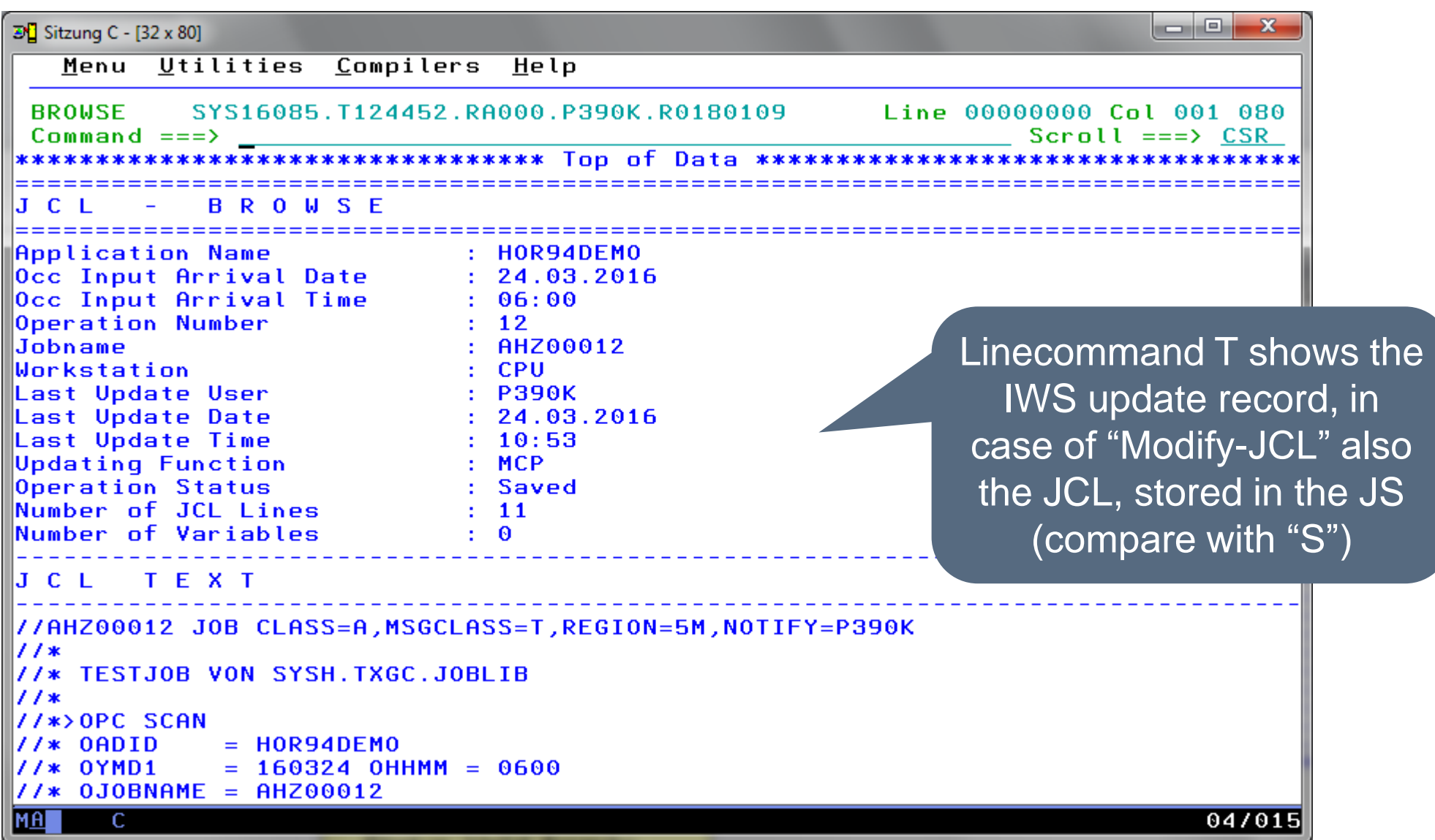

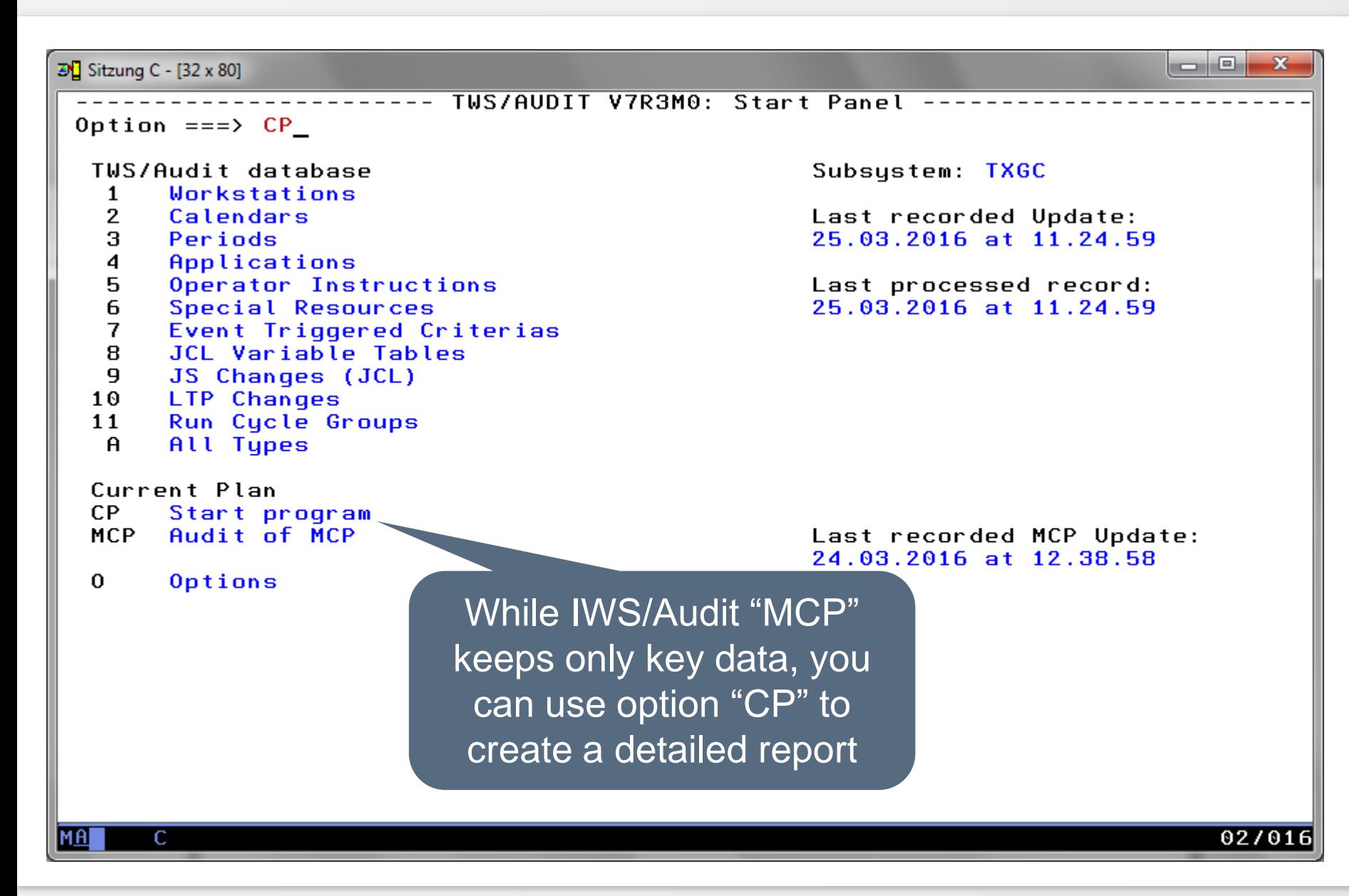

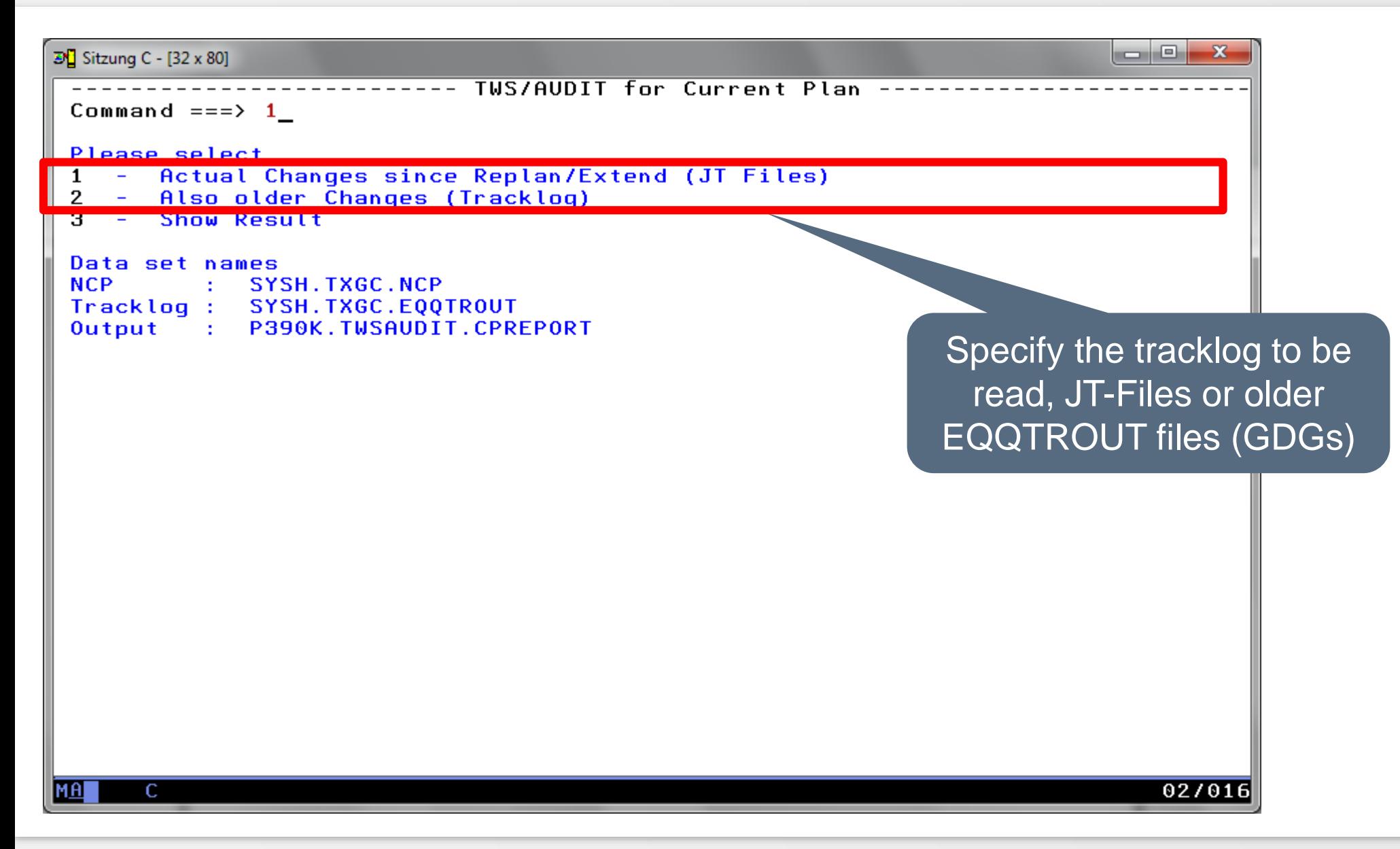

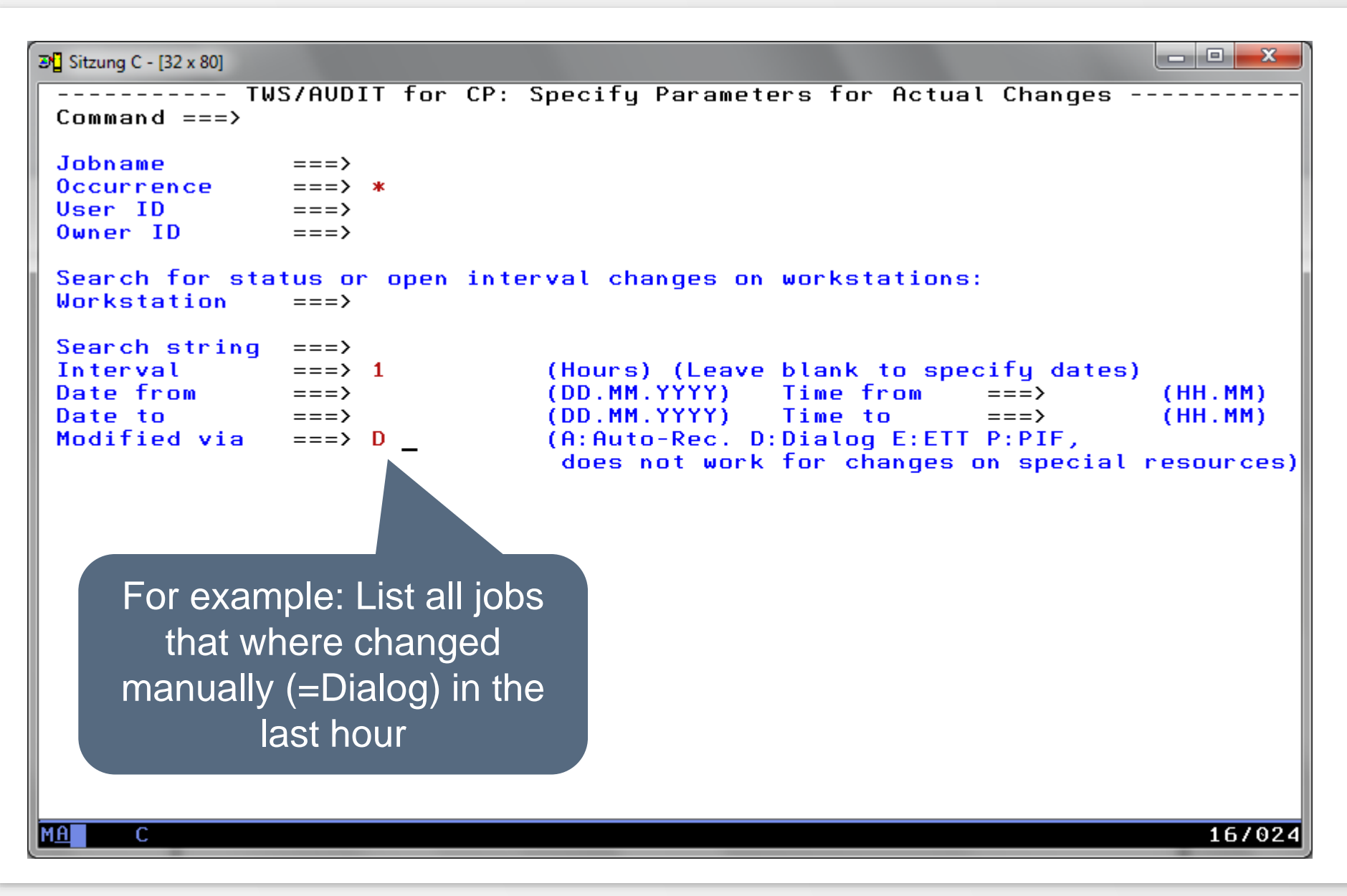

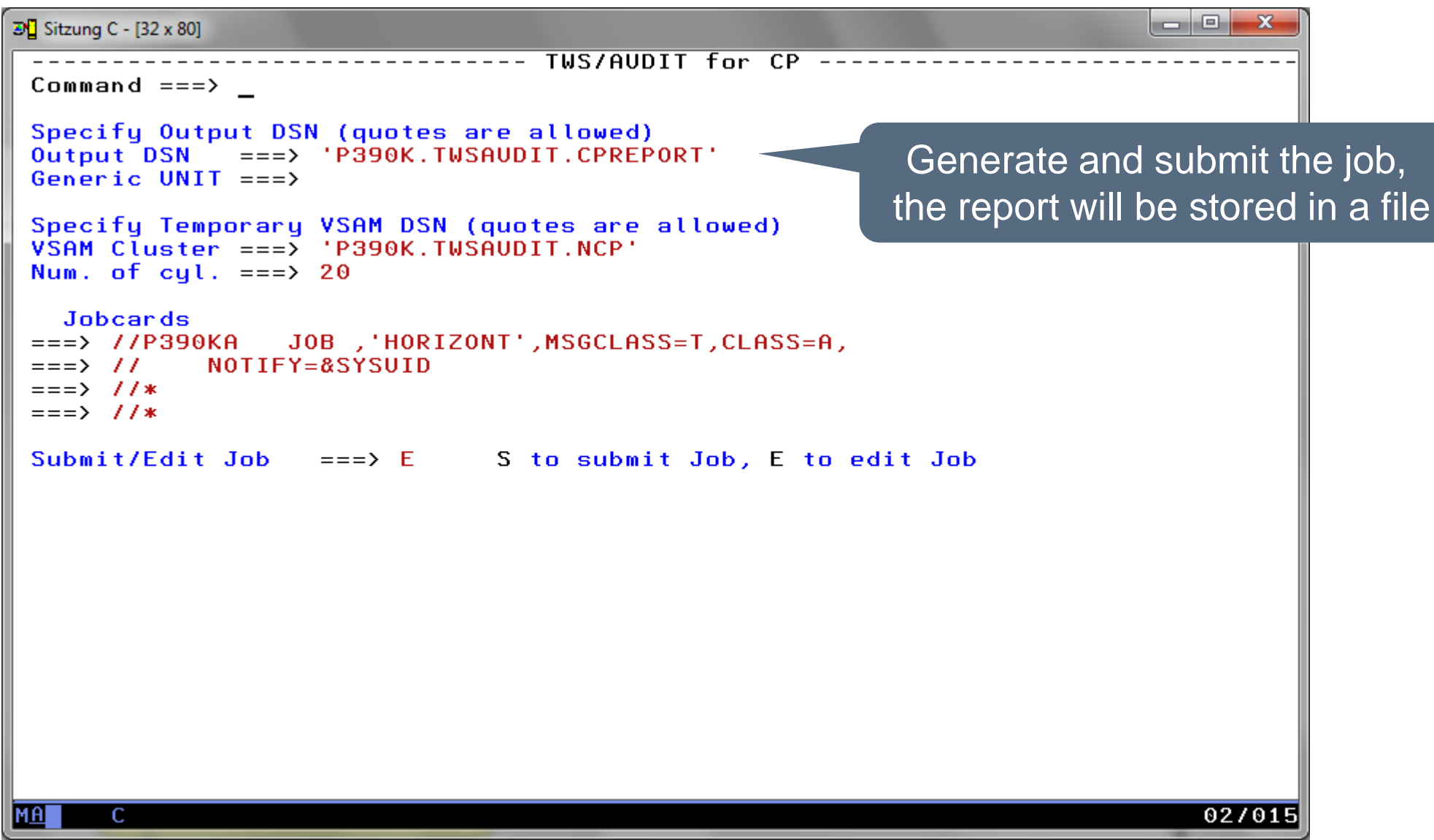

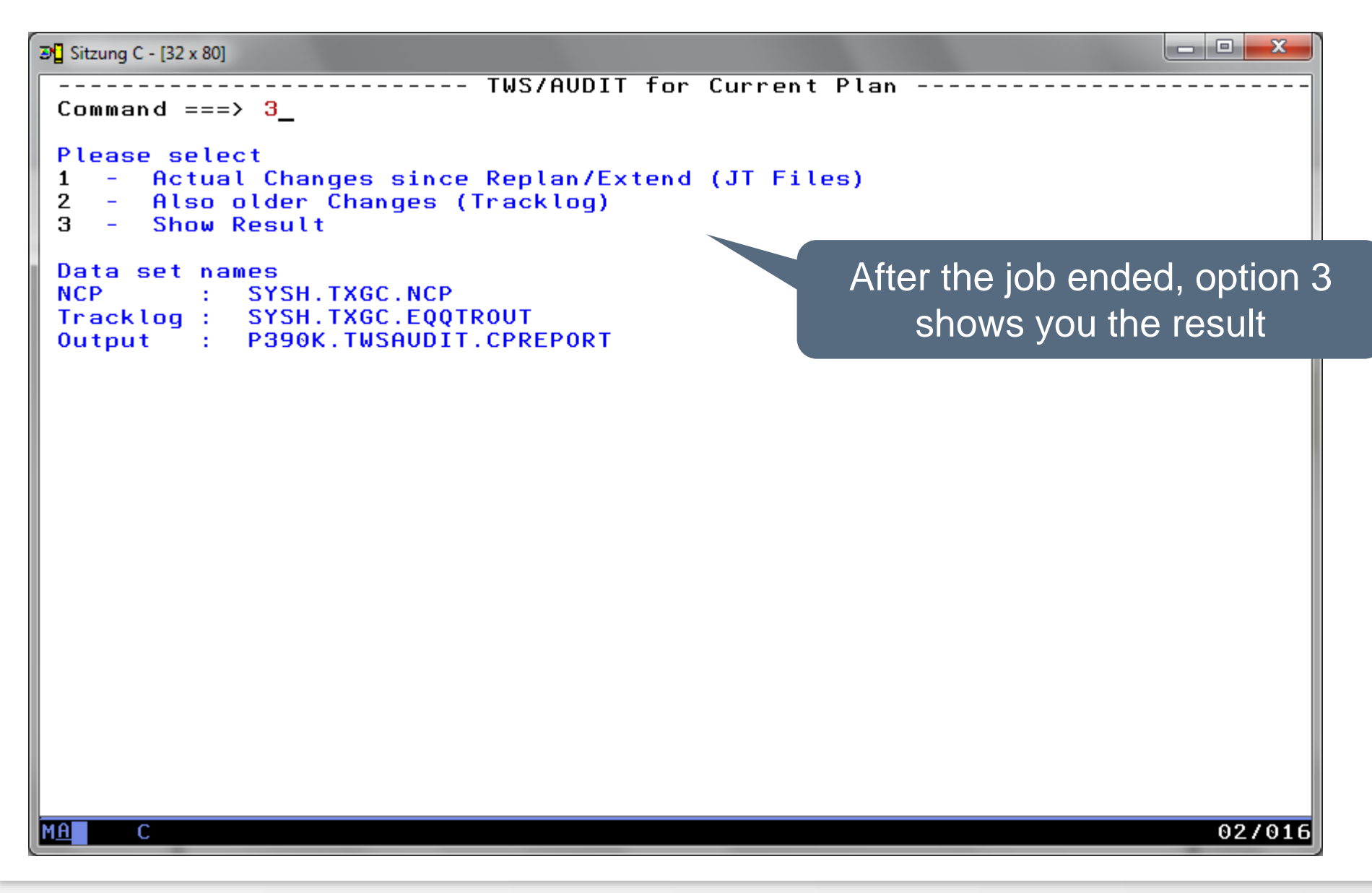

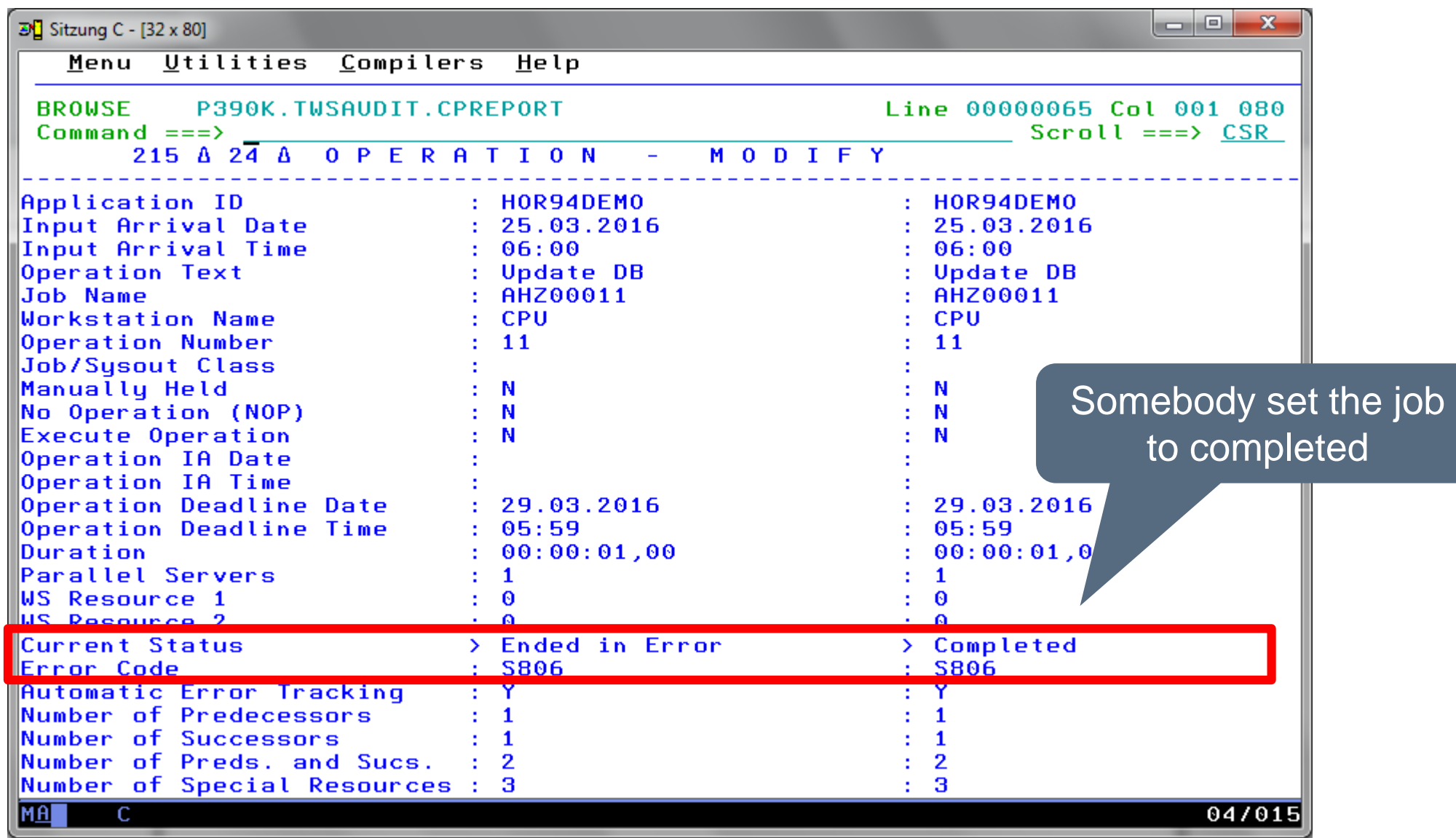

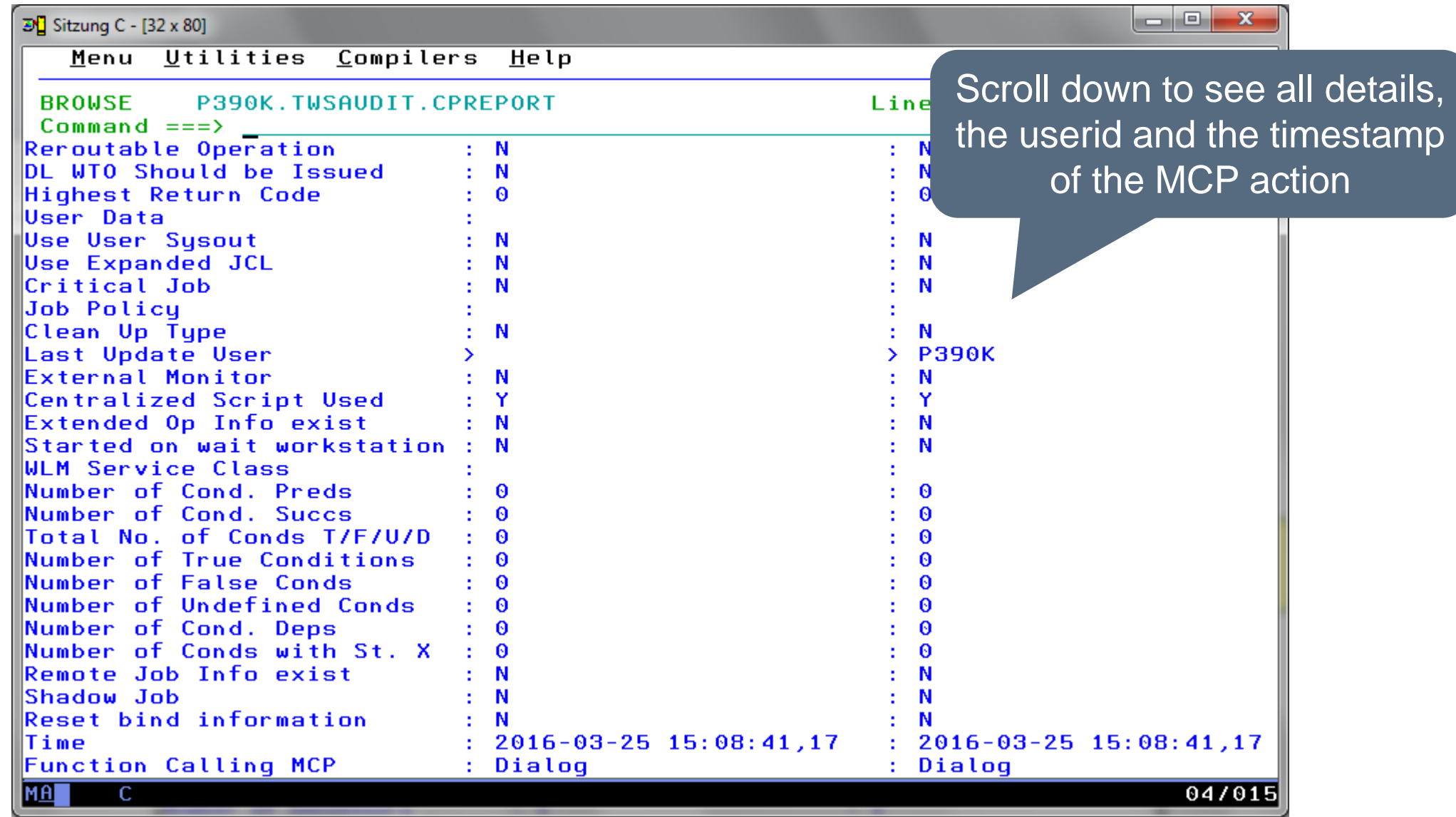

# **IWS/Audit - Summary**

A brief summary of IWS/Audit functions:

- IWS/Audit documents all changes made to definition database of IWSz, to the LTP, the CP and to the JS file
- IWS/Audit tracks all versions
- IWS/Audit allows searching and comparing of all versions
- IWS/Audit allows to restore old versions of application description, workstations, special resources etc.

#### **Thanks for your attention! Do you have any questions?**

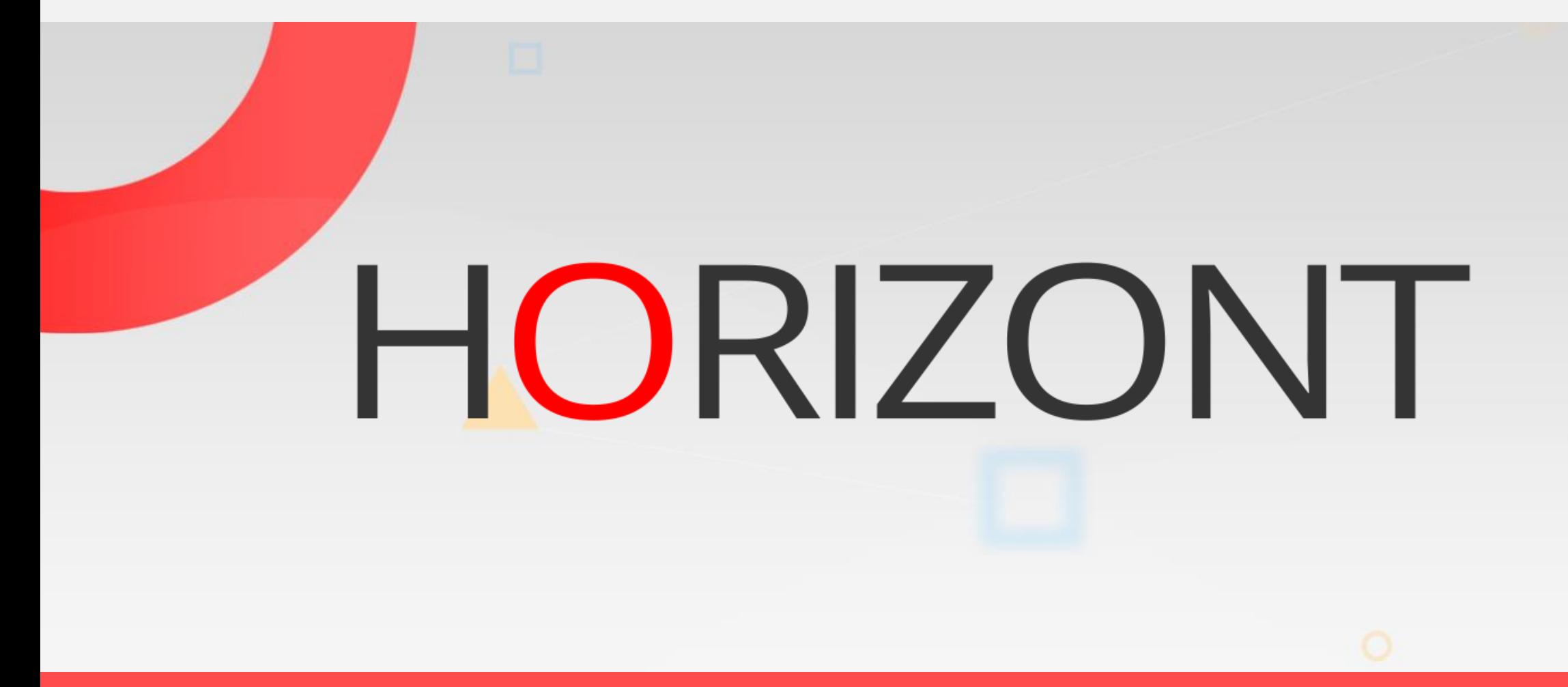

Please feel free to visit us in Munich or send an email to **info@horizont-it.com**